## (IGRP) PDF

https://www.100test.com/kao\_ti2020/142/2021\_2022\_\_E7\_AE\_80\_ E6\_98\_8E\_E5\_88\_86\_E6\_c101\_142481.htm (IGRP) Cisco IGRP RIP IGRP IP 9 (RIP 520 UDP IGRP Autonomous System Routing Domain process Domain IGRP and the second second is the second of the second of the second second is the second of the second second is second to the second second in the second second is second to the second second in the second IGRP and  $\overline{R}$  $IGRP$  IGP Redistribution ! AS 10 igrp 10 igrp 30 IGRP 10 30 IGRP  $10\quad30$  $AS$  10 在IGRP更新报文中,IGRP把路由条目分成3类:内部路由 Interior Route  $S$ ystem Route exterior Route
and TGRP
and TGRP
3 的一个。 内部路由--------是指到达属于某个主网络的子网地

 $\mathcal{L}$  , and the contract of the contract of the contract of the contract of the contract of the contract of the contract of the contract of the contract of the contract of the contract of the contract of the contract o

 $\frac{1}{\sqrt{2\pi}}$ 

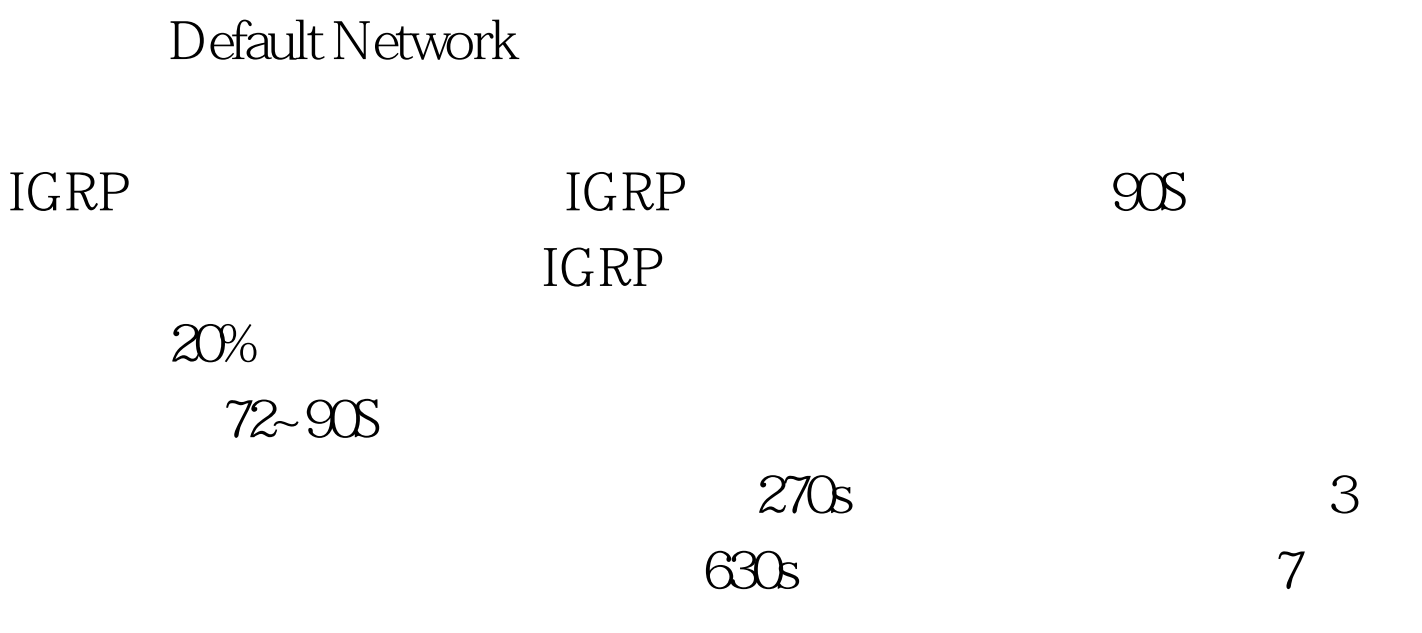

总的网络地址的路径。 外部路由---------是到达被标记成缺省

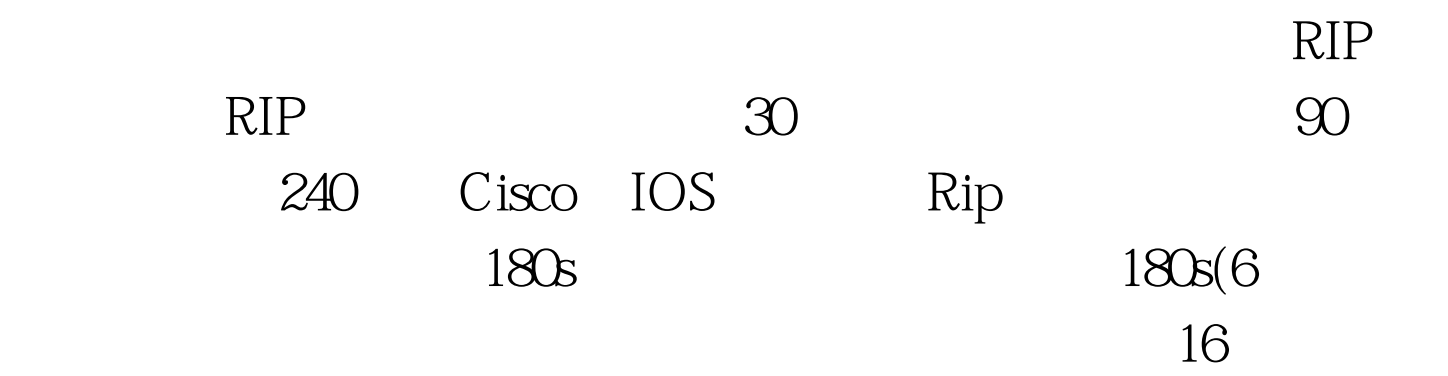

引起一个触发更新的话,那么这条路由将会进入一个280s(3

 $10s$ 

IGRP hometric holddown

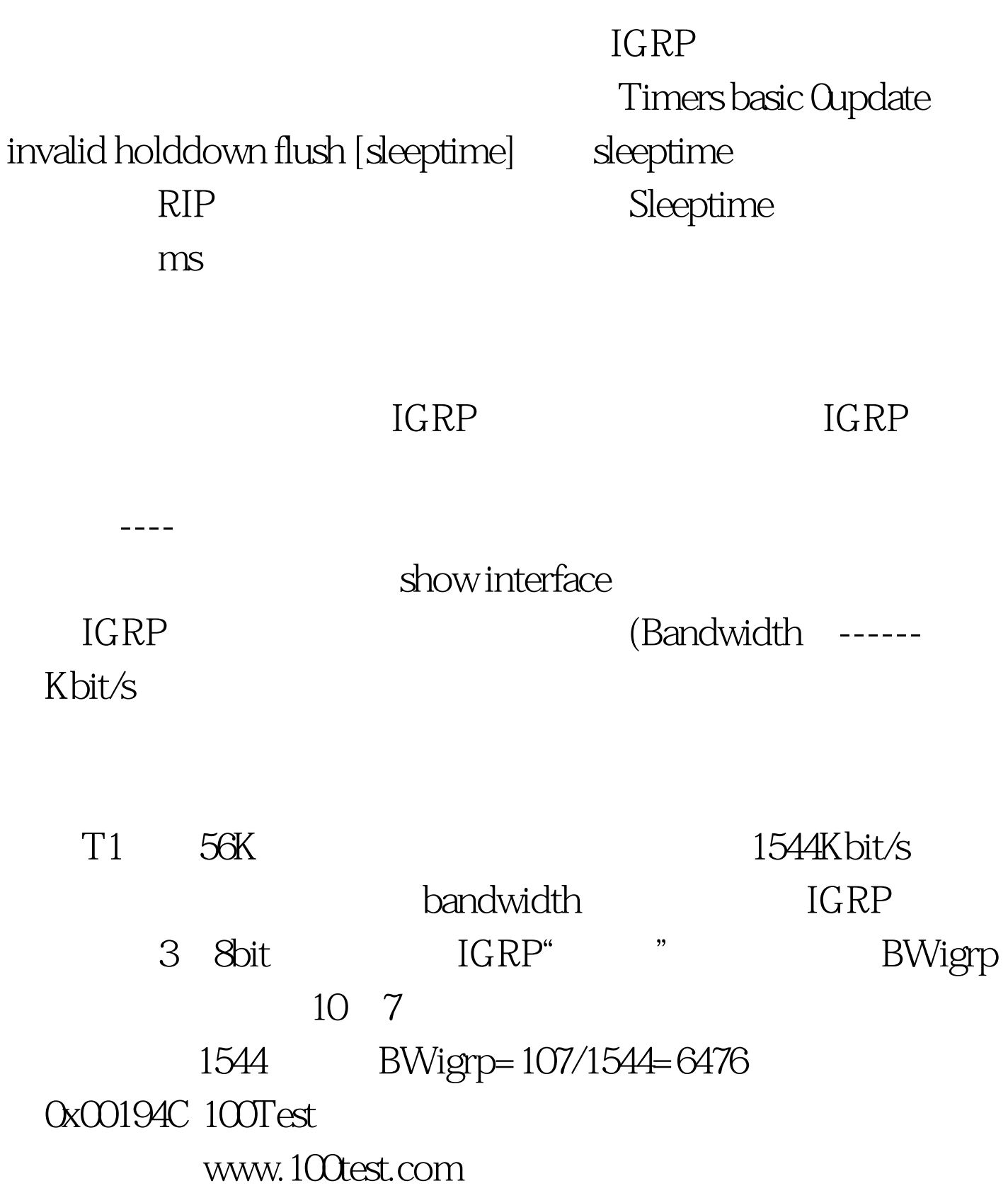